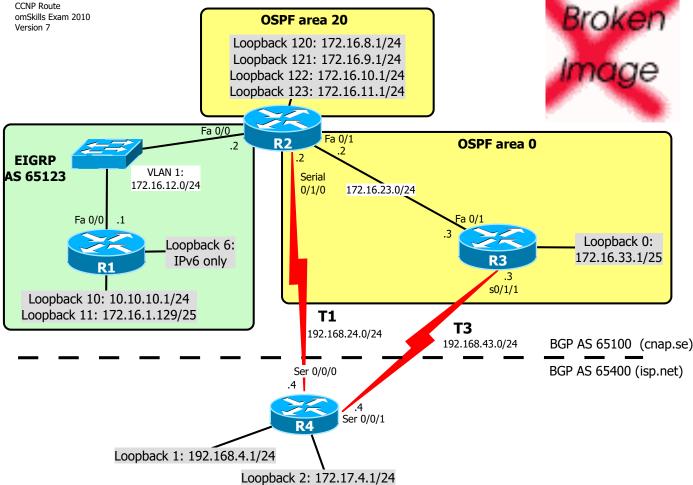

## REQUIREMENTS

- 0. Do basic configuration: no ip domain-lookup, passwords, description etc
- 1. Configure according to the diagram shown above.
- 2. Disable auto-summary in EIGRP.
- 3. Configure passive and non-passive interfaces for EIGRP as appropriate, including loopbacks.
- 4. Create a static default route on R1.
- 5. Configure OSPF router ID.
- 6. Ensure that all loopback interfaces are advertised in OSPF with the correct masks.
- 7. Configure passive and non-passive interfaces for OSPF as appropriate including loopbacks.
- 8. Summarize the loopback interfaces on R2 to the backbone with the most efficient mask
- 9. Redistribute EIGRP onto OSPF with a metric of 1000, but do not include the network 10.10.10.0/24.
- 10. Configure R3 to be in BGP AS 65100 and R4 to be in BGP AS 65400.
- 11. Peer appropriately on R2, R3 and R4 using BGP.
- 12. Advertise R4's loopback 1 interface into BGP.
- 13. Make BGP on R2 and R3 advertise the 172.16.0.0/16 network.
- 14. Make AS 65100 prefer the T3 link to AS 65400 networks by modifying the LocalPreference in AS 65100.
- 15. Make AS 65400 prefer the T3 link to AS 65100 networks by modifying the MED on R2 and R3.
- 16. Make BGP on R4 send to all peers a default route, using: neighbor x.x.x.x default-originate
- 17. Configure IPv6 addresses on the R1-R2 link and on looopback 6 on R1.
- 18. Configure dynamic IPv6 routing on R1 and R2.

## SOME CHECKPOINT

- A) On R1: ping 192.168.4.1 source 172.16.1.129
- B) On R4: ping 172.16.1.129 source 192.168.4.1
- C) No static routes, except routes to null0, like "ip route????????null0"

  Exception: Default route allowed on R1
- D) No redistribution, except EIGRP into OSPF on R2
- E) On R2: ping R1's lo6-interface using IPv6